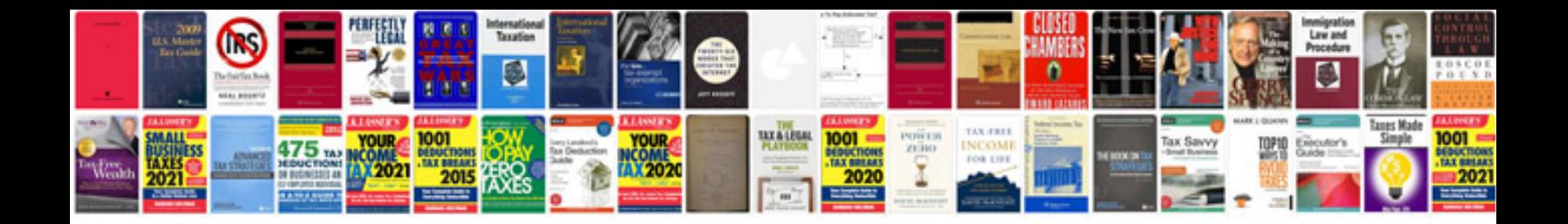

**2015 ford mustang manual**

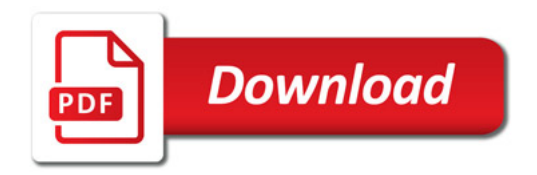

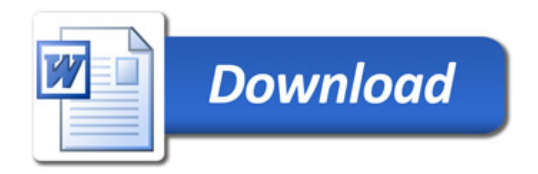